## Installer l'add-on Speed-Pitch changer

Ralentir les audios présents sur une page web avec Mozilla Firefox

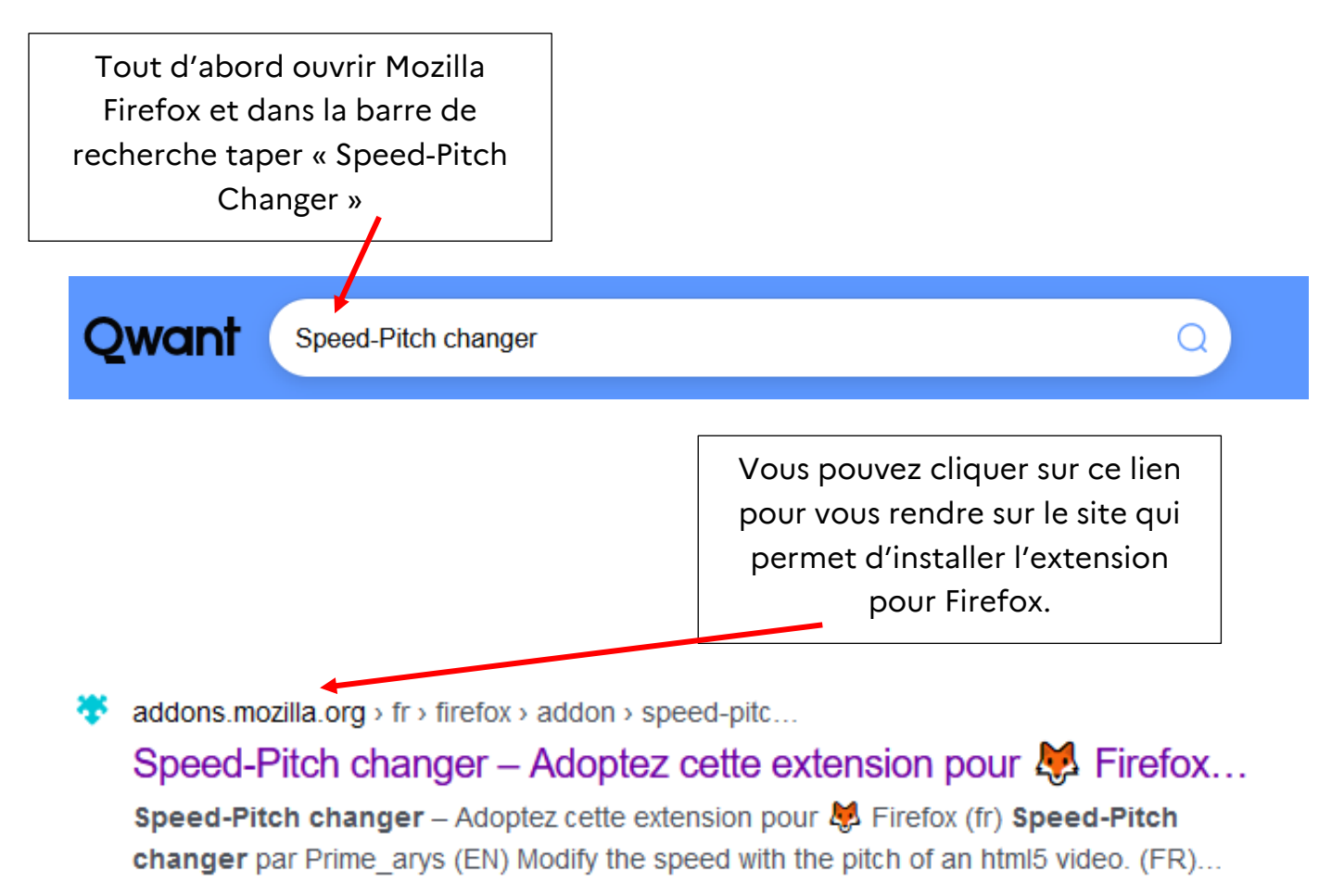

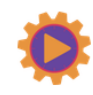

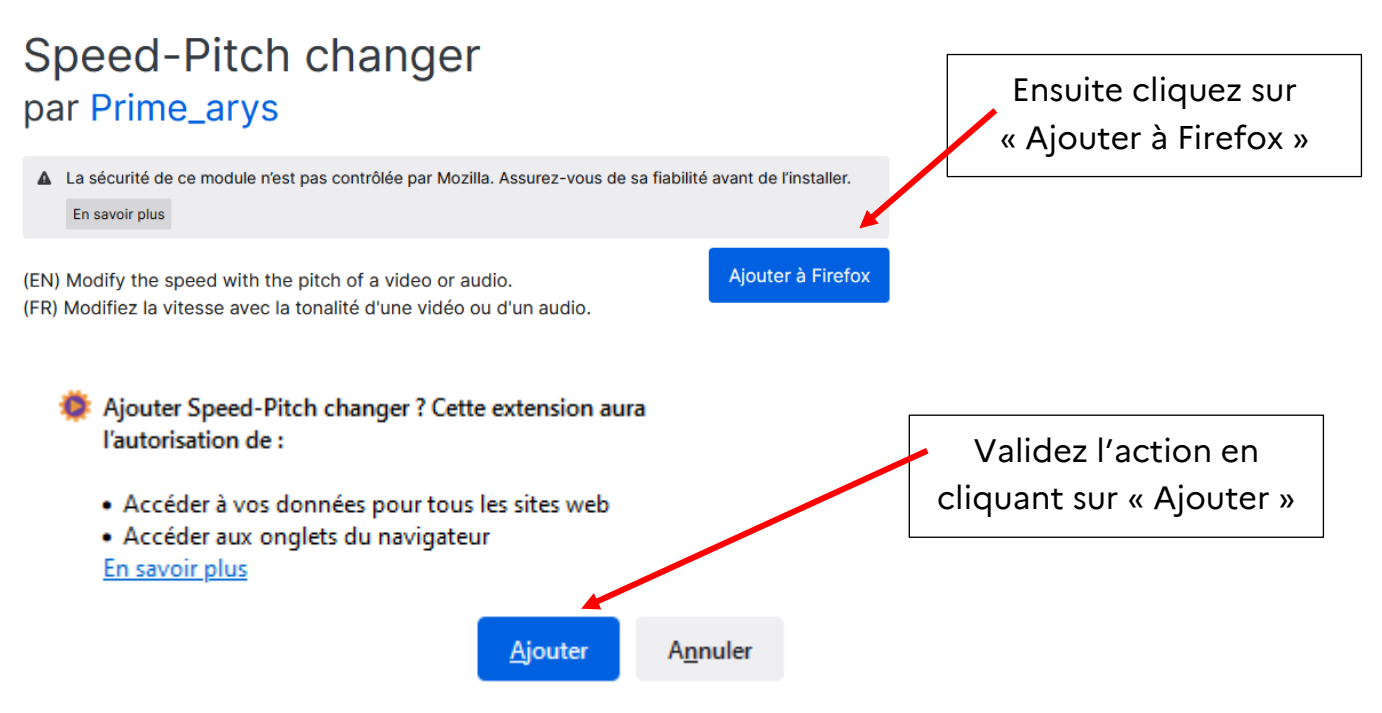

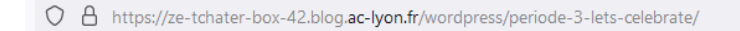

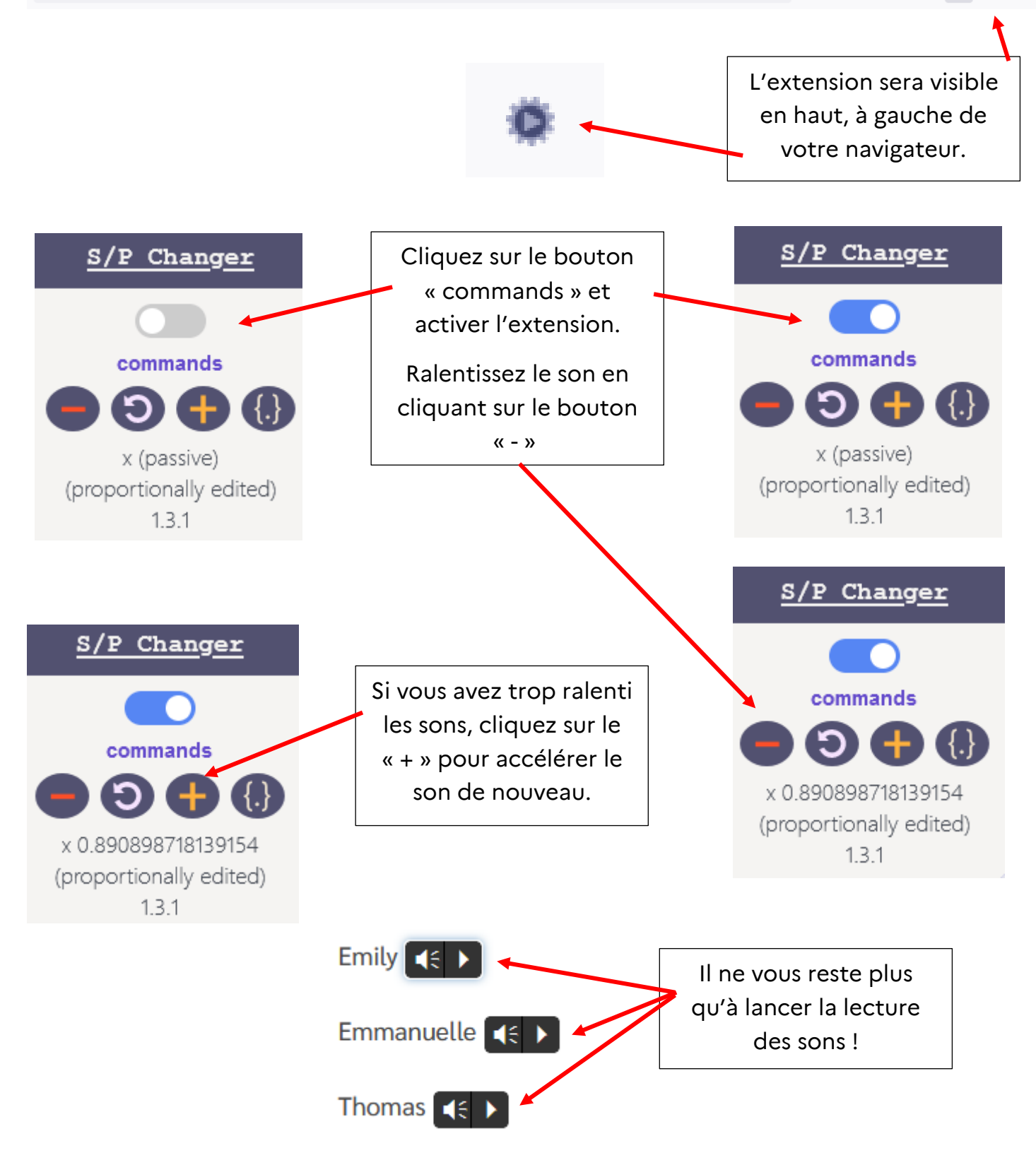